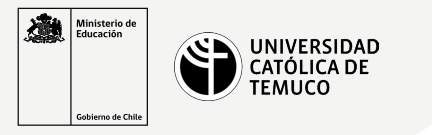

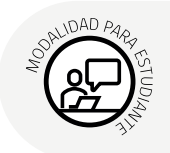

## **Proceso de respaldo completo e incremental con TAR**

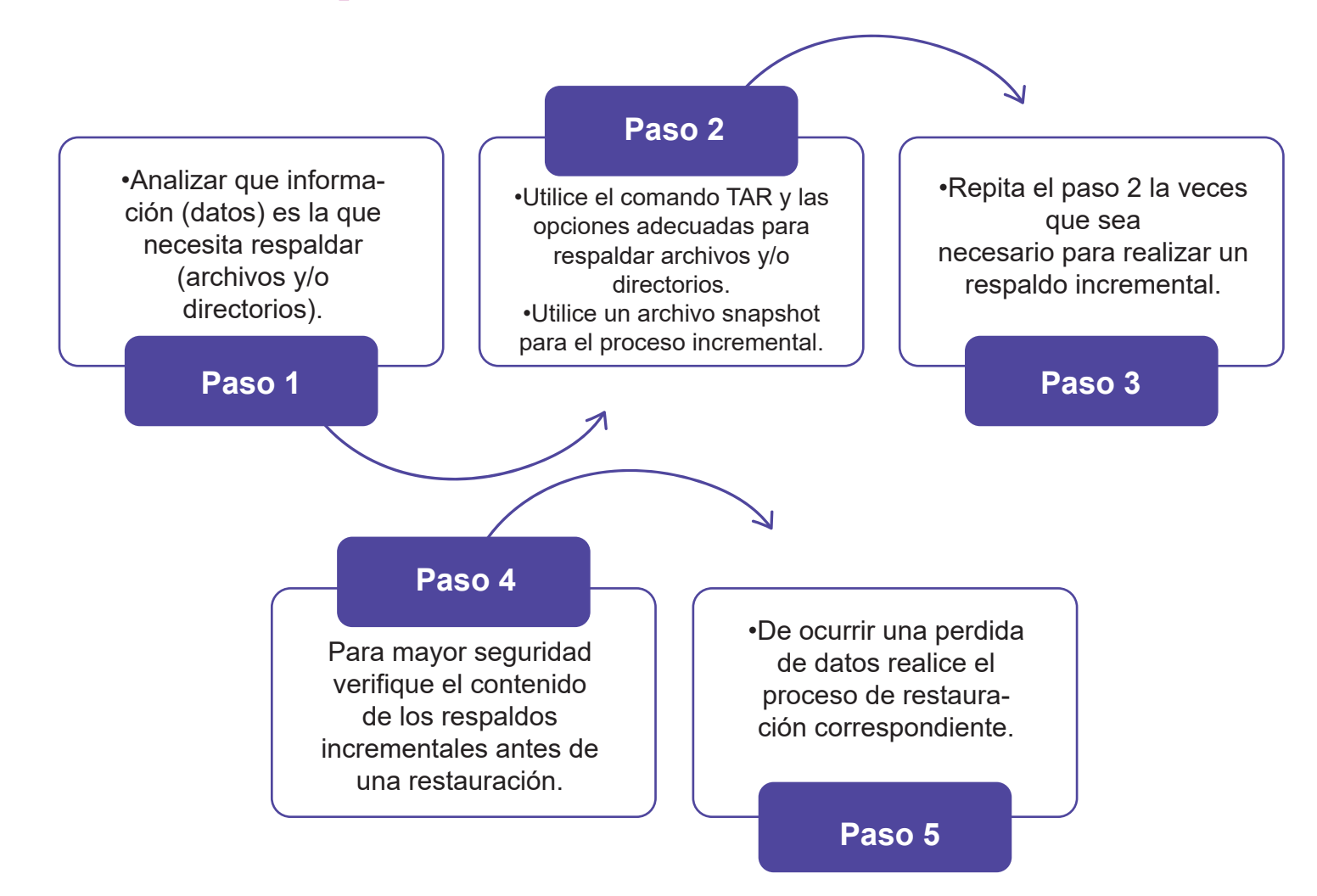